## , tushu007.com << CCNP BSCI >>

- $<<$  CCNP BSCI  $>>$
- 13 ISBN 9787121047237
- 10 ISBN 7121047233

出版时间:2007-7

页数:402

字数:665000

extended by PDF and the PDF

http://www.tushu007.com

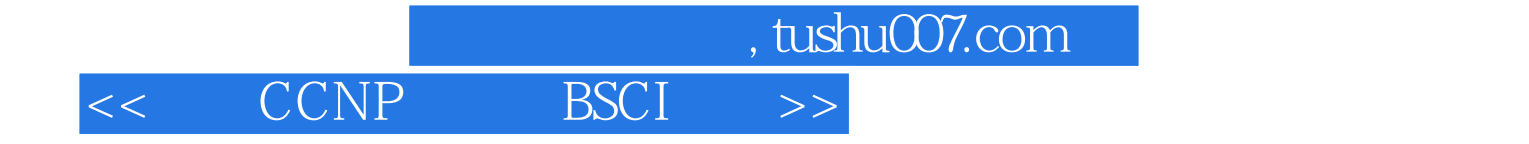

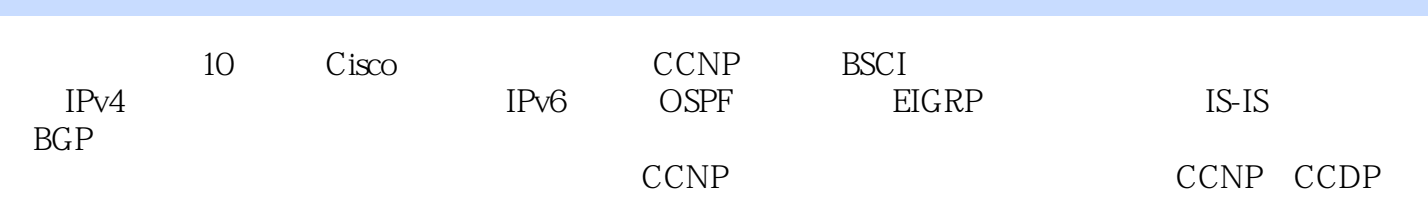

<< CCNP BSCI >

1 IP 1.1 IP 1.2 1.3 1.31  $1.32$  1.4  $1.41$   $1.42$   $1.5$ IPv6 1.5.1 IPv6 1.5.2 IPv6 1.5.2 IPv6 1.5.3 IPv6 1.5.4 IPv6包头 1.5.5 ICMPv6 1.5.6 邻居发现协议 1.5.7 移动IPv6地址 1.6 本章小结第2章 单区  $OSPF$  2.1 OSPF 2.2 OSPF 2.3 CSPF 2.31  $232$  Hello  $233$   $234$  OSPF  $2.35$   $2.36$   $2.36$   $OSPF$   $2.4$   $OSPF$ 2.5 NBMA OSPF 2.5.1 OSPF NBMA 2.5.2 NBMA  $OSPF$  2.6 3  $OSPF$  3.1 3.2 3.3 3.3  $34$  LSA  $35$  LSU  $351$  LSU  $352$   $36$  $37$   $38$   $0$ SPF  $381$   $382$   $383$ 3.84 3.9 3.10 OSPF 3.11 OSPF 3.12 4 IPV6 OSPF 4.1 OSPFv3 OSPFv2 4.1.1 OSPFv3 OSPEv2  $4.1.2$  OSPFv3 OSPEv2  $4.2$   $4.3$  Hello  $4.4$  IPv6 LSA 4.4.1 LSA 4.4.2 LSA 4.5 OSPFv3 4.5.1 4.5.2 OSPFv3  $4.5.3$  NBMA  $4.5.4$   $4.5.5$  OSPFv3  $4.6$  5 EIGRP 5.1 EIGRP 5.2 EIGRP IGRP 5.3 EIGRP 5.4 EIGRP 5.5 5.5 THE 5.5.1 EIGRP 5.5.2 DUAL 5.6 EIGRP 5.7 EIGRP 5.8 5.81 5.8.2 5.8.3 5.9 5.10 5.11 EIGRP 5.11.1 Bandwidth  $\begin{array}{lll} \text{EIGRP} & \text{5.11.2 NBMA} & \text{EIGRP} & \text{5.12} & \text{SIA} & \text{5.12.1 SIA} \end{array}$ 5.12.2 SIA 5.13 6 IS-IS 6.1 TCP/IP 6.2  $OSI$  6.3 ISO IS-IS 6.3.1 IS 6.3.2 6.4 IS-IS  $64.1$  IS-IS  $64.2$  IS-IS  $64.3$  IS-IS  $65$ ISO 65.1 NSAP 65.2 IS-IS NSAP NET 6.5.3 NET 6.6  $IS - IS$  6.6.1 6.6.2 6.6.3 6.6.4 PDU  $67$  6.7.1 6.7.1 6.7.2 LAN 6.8 LSP 6.8.1 L1 LSP 6.8.2 L1 LSP 6.7 LV 6.8.3 L2 LSP 6.8.4 L2 LSP 6.8.1 LV 6.9  $69.1$  6.9.2 6.10 IS-IS 6.10.1  $IS-IS$   $6.10.2$   $IS-IS$   $6.11$   $7$   $IS-IS$   $7.1$ 7.2  $7.21$  IS-IS  $7.22$  IS-IS  $7.3$  $7.31$   $7.32$   $7.4$   $7.41 \text{ L1}$   $7.42$  $L2$  7.5 7.6 7.7 IP 7.7.1 IP 7.7.2 IP 7.8 IS-IS NBMA 7.8.1 7.8.2 7.9 IS-IS  $7.10$  IS-IS  $7.11$   $8$   $8.1$  BGP AS  $8.2$  BGP 8.3 BGP 8.4 BGP 8.5 BGP 8.6 8.6.1 8.6.2 BGP 8.7 BGP 8.8 8.81 8.8.2 8.8.3 6.9 BGP 8.9.1 Split Horizon 8.9.2 8.9.3  $894$  8.9.5 8.9.6  $895$ 8.10 BGP 8.10.1 8.10.2 BGP 8.10.3 8.10.4 BGP 8.10.5 8.10.6 BGP 8.10.7  $8.108$   $8.109$   $8.10.10$   $8.10.11$ 8.11 8.12 BGP 8.13 9 9.1  $9.1.1$   $9.1.2$   $9.1.3$   $9.1.4$   $9.1.5$   $9.2$  $9.21$   $9.22$   $9.3$   $10$ 

## << CCNP BSCI >>

 $10.1$   $10.1.1$   $10.1.2$   $10.1.3$   $10.1.4$  $10.2$   $10.21$   $3$   $10.22$   $2$   $10.3$ 10.3.1 IGMPv1 10.3.2 IGMPv2 10.4 10.5 10.5  $10.51$   $10.52$   $10.6$   $10.7$  $10.71$   $10.72$   $10.8$   $10.81$  $1082$   $1083$   $1084$  TTL  $1085$ 10.86 IGMP 10.8.7 CGMP 10.8.8 10.9  $A$  IPV6  $A.1$   $A.2$  IPv4 IPv6  $A.3$ B CISCO B.1 B.2

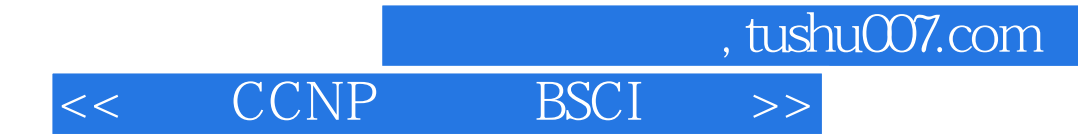

本站所提供下载的PDF图书仅提供预览和简介,请支持正版图书。

更多资源请访问:http://www.tushu007.com